#### **Login on the MPS 2023 paper submission platform**

<https://cmt3.research.microsoft.com/MPS2023>

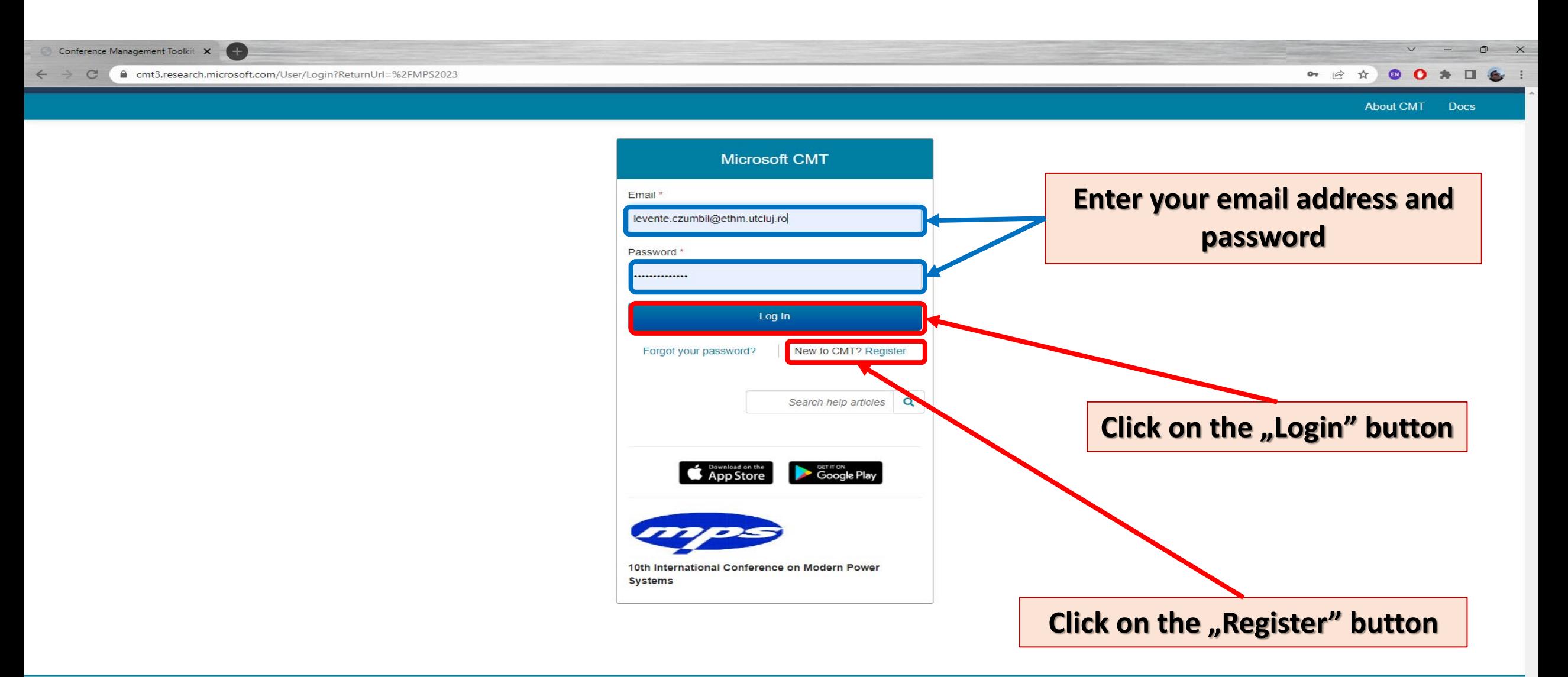

### First check the comments made by reviewers:

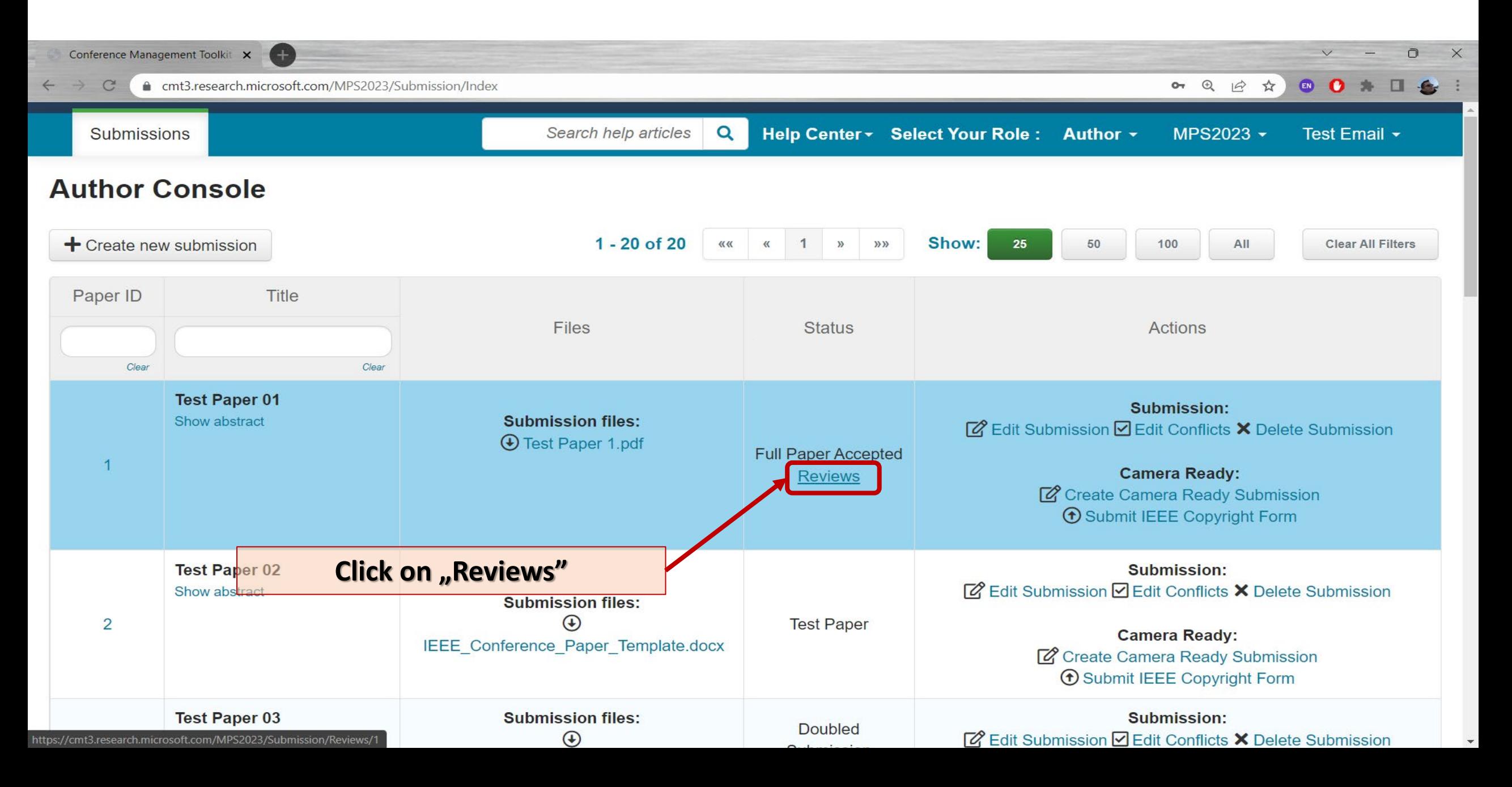

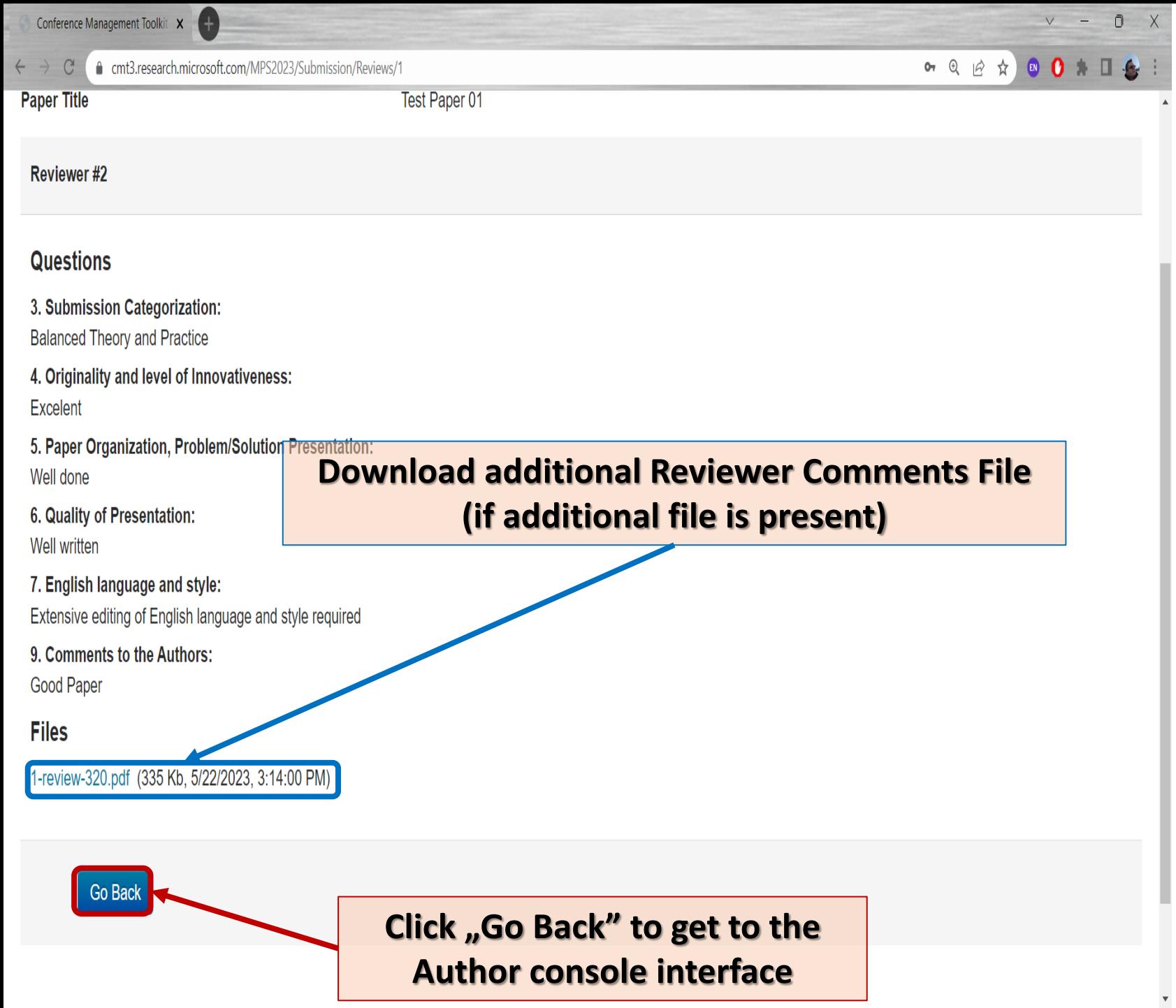

If any changes are requested pleas perform these and submit the camera ready version of your work according to reviewers comments.

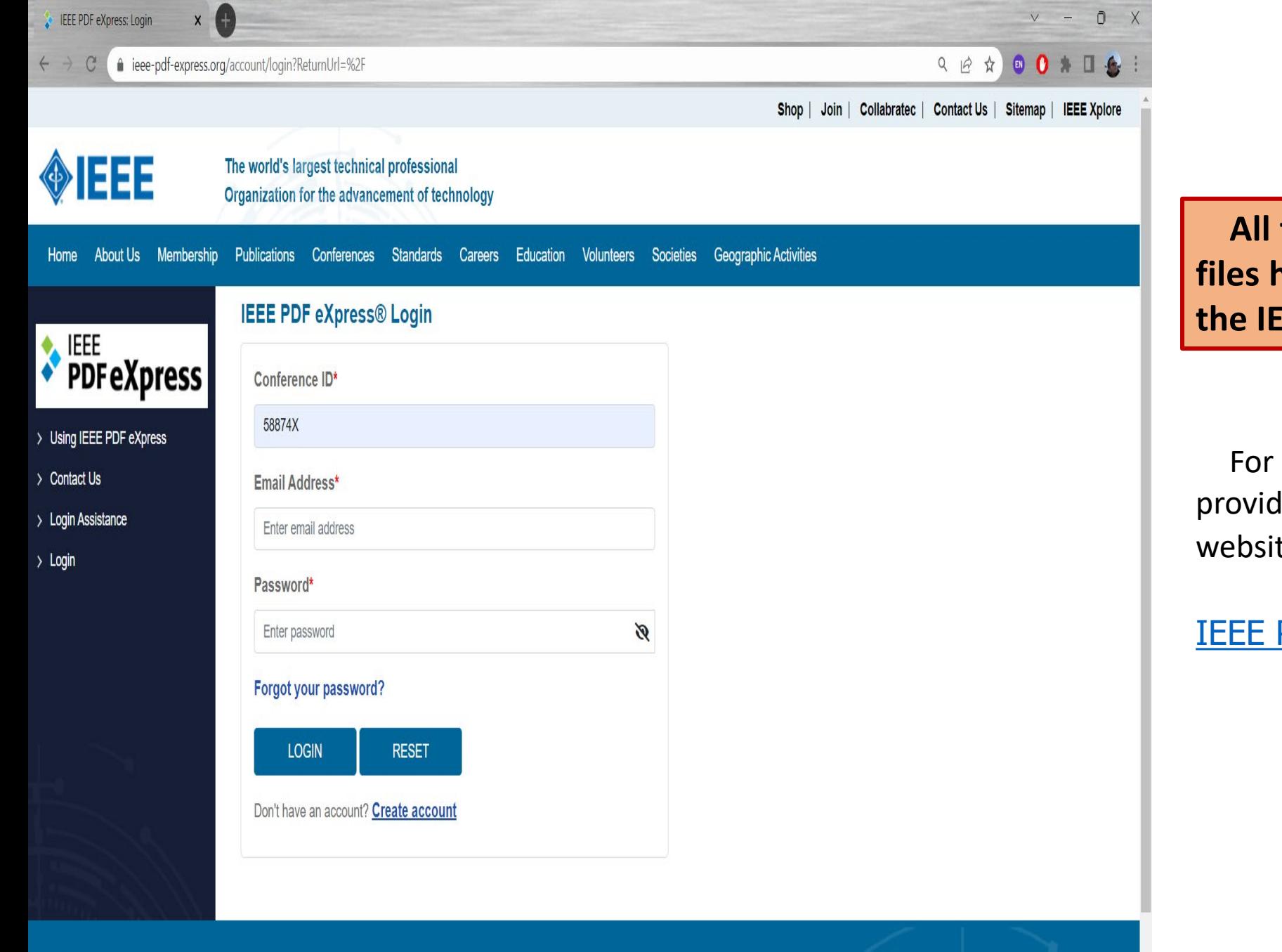

**All the submitted camera redy PDF files have to be certified/verifiedy by the IEEE PDF eXpress online platform**

this please follow the instruction led on the MPS2023 Conference te:

#### PDF eXpress [Format Check Guide](https://et.utcluj.ro/mps/submission.html)

Conference ID: 58874X

 $f y$  in - ම

# Submit the Camera Ready PDF file certified by IEEE PDF eXpress

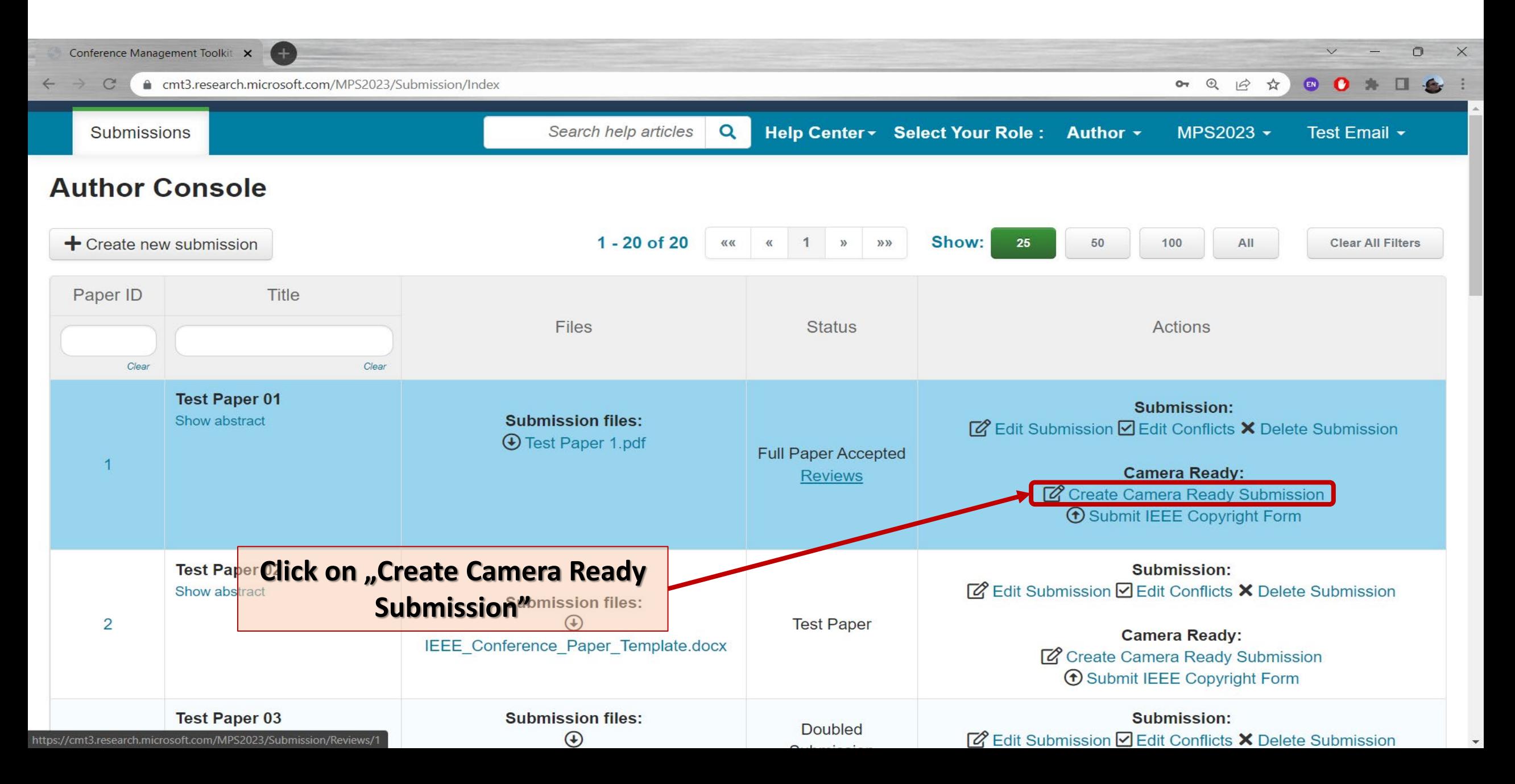

 $\times$  $\vee$  $\Box$ 

 $\Delta$ 

○ 日 白 ☆  $\begin{array}{c} \circ \\ \circ \\ \circ \end{array}$  $\bullet$  :

#### **AUTHORS**

You may add your collaborators.

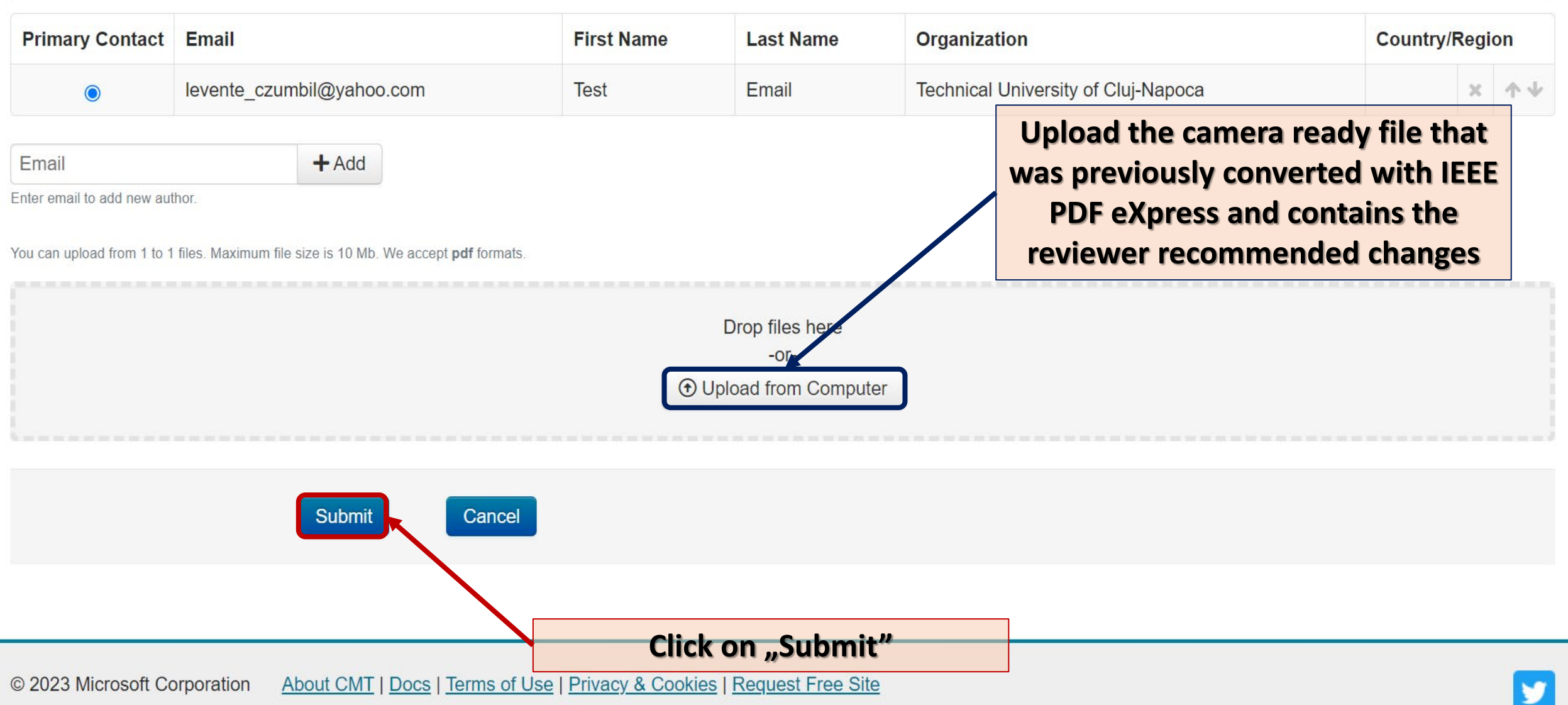

# Complete the online IEEE CopyRight Form

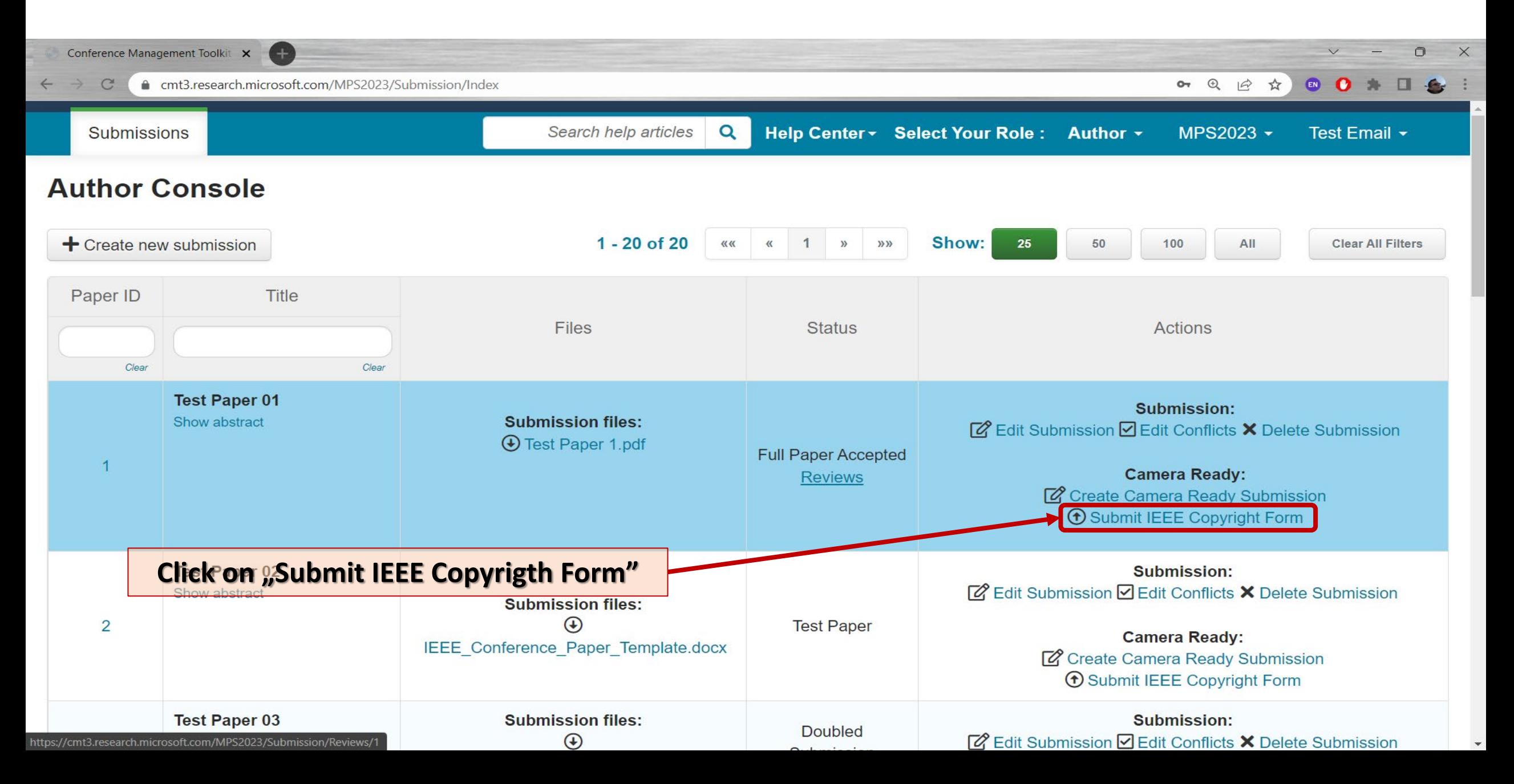

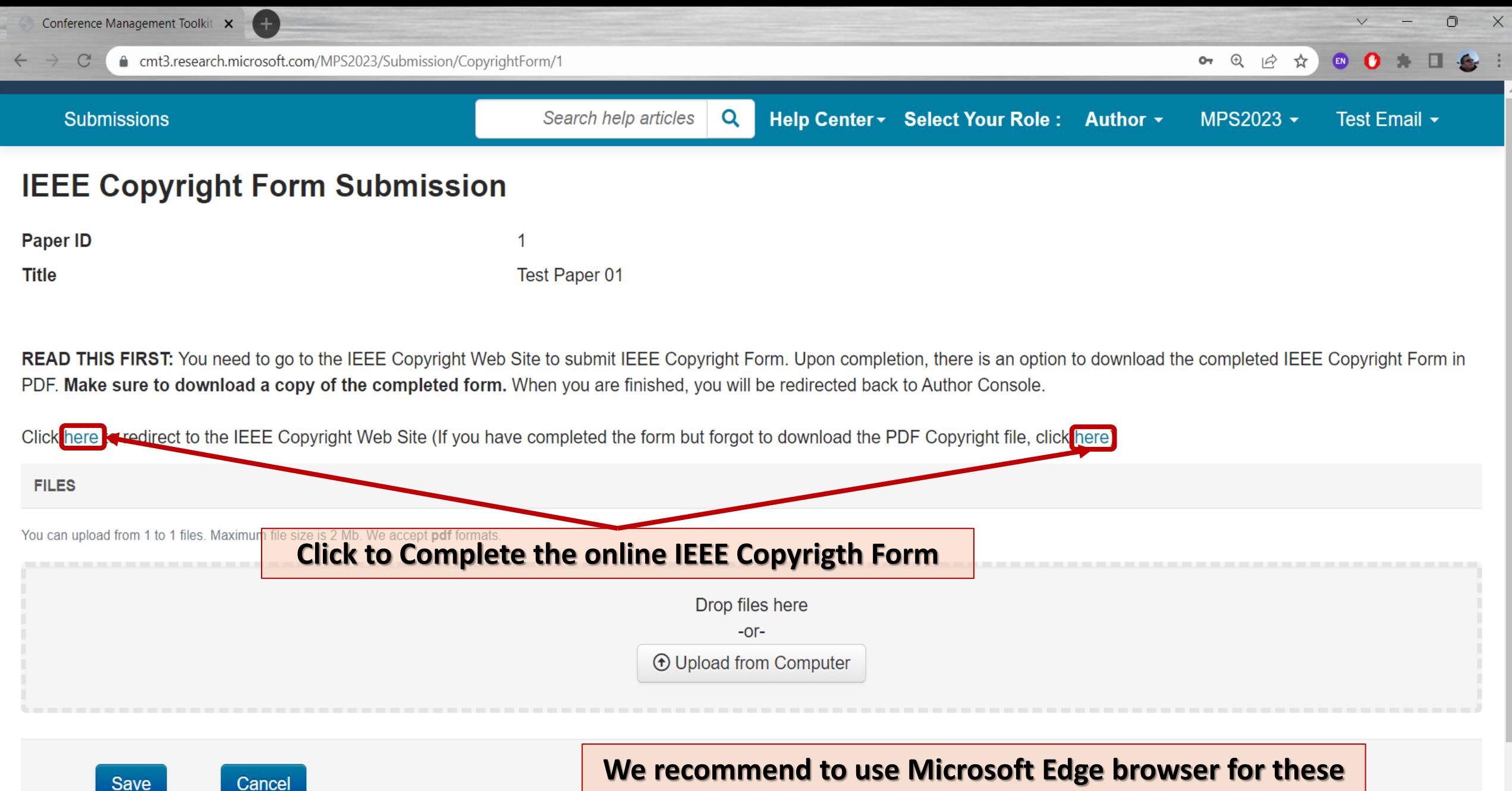

**steps, we encountered some errors with Chrome lately**

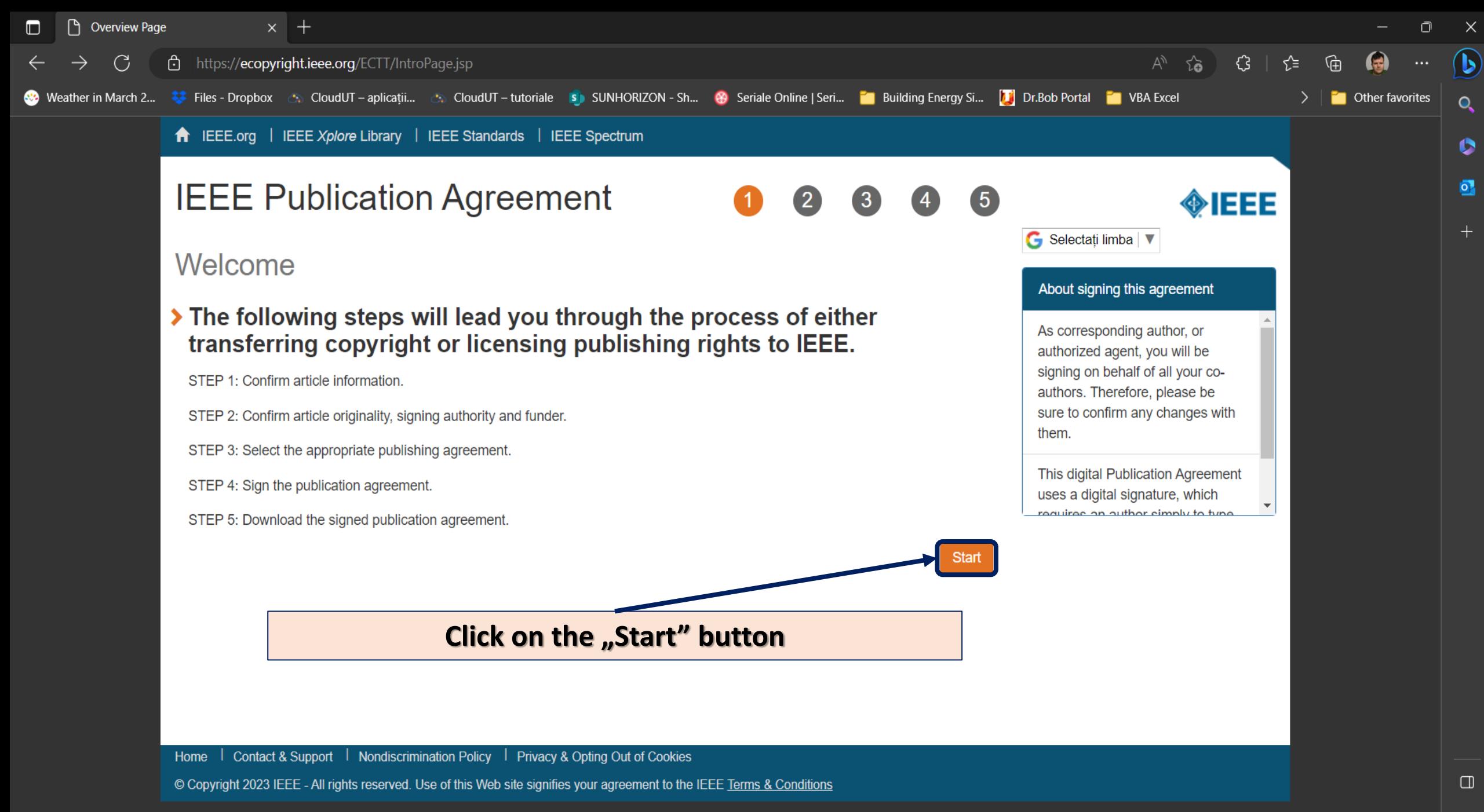

థ్రు

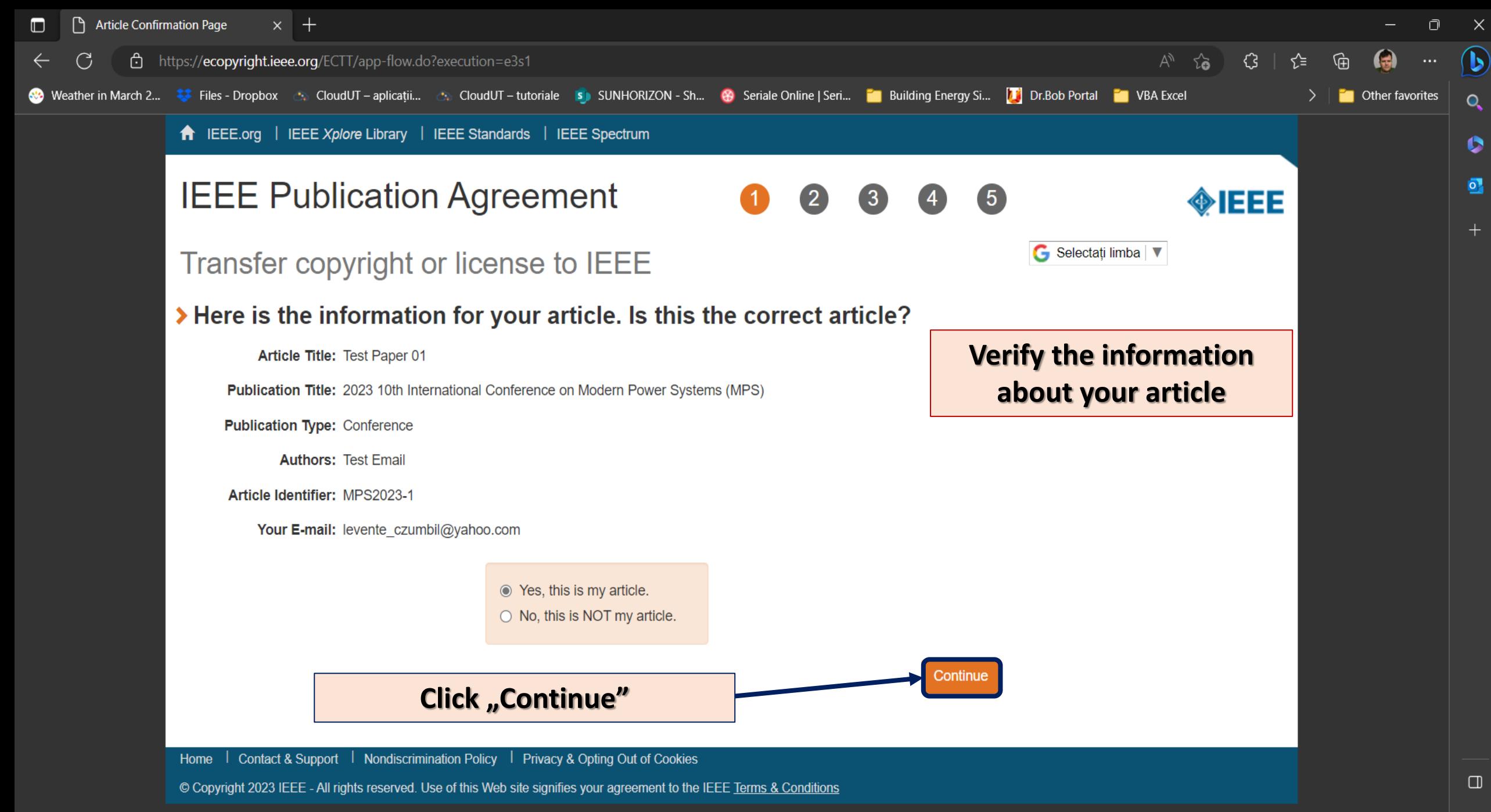

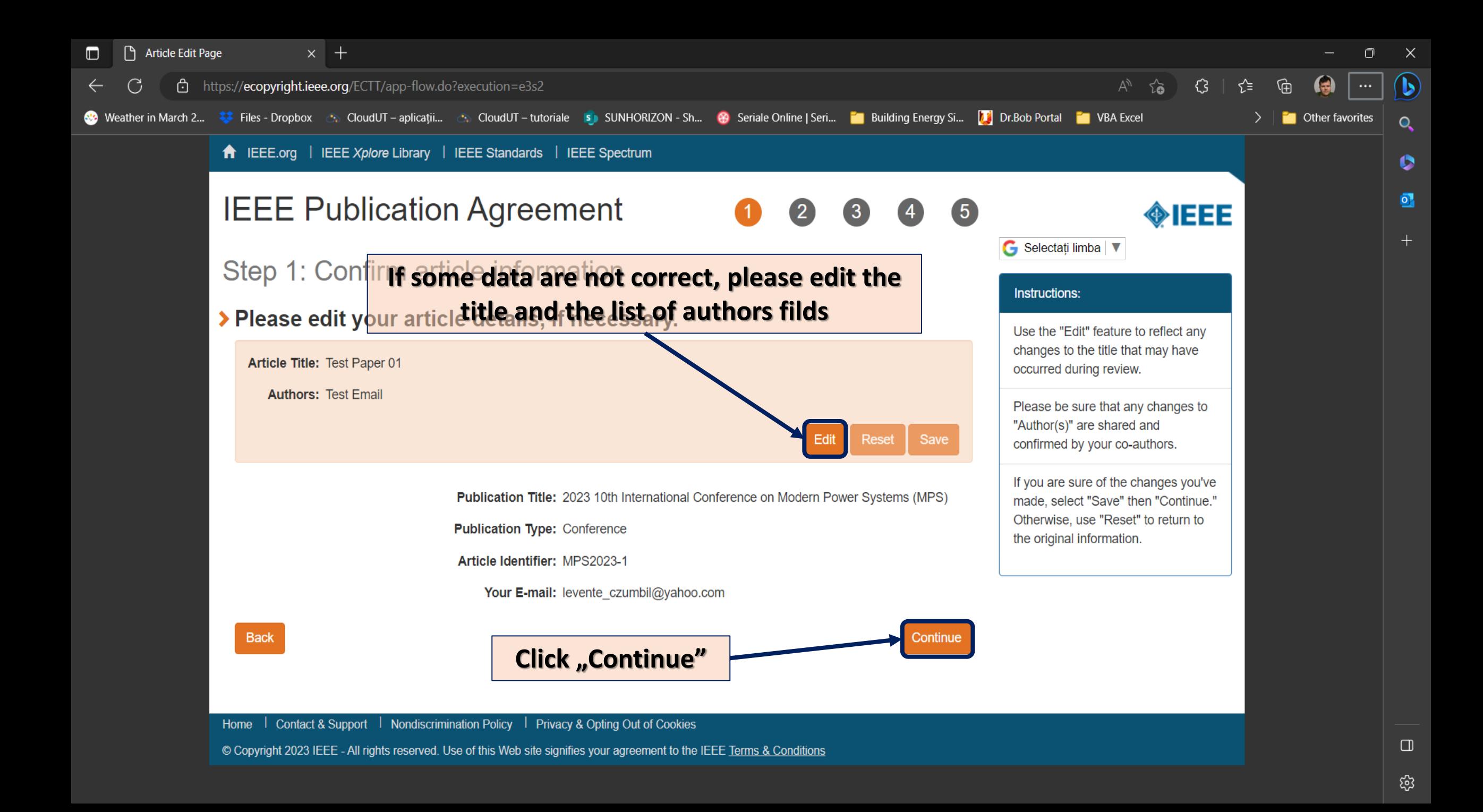

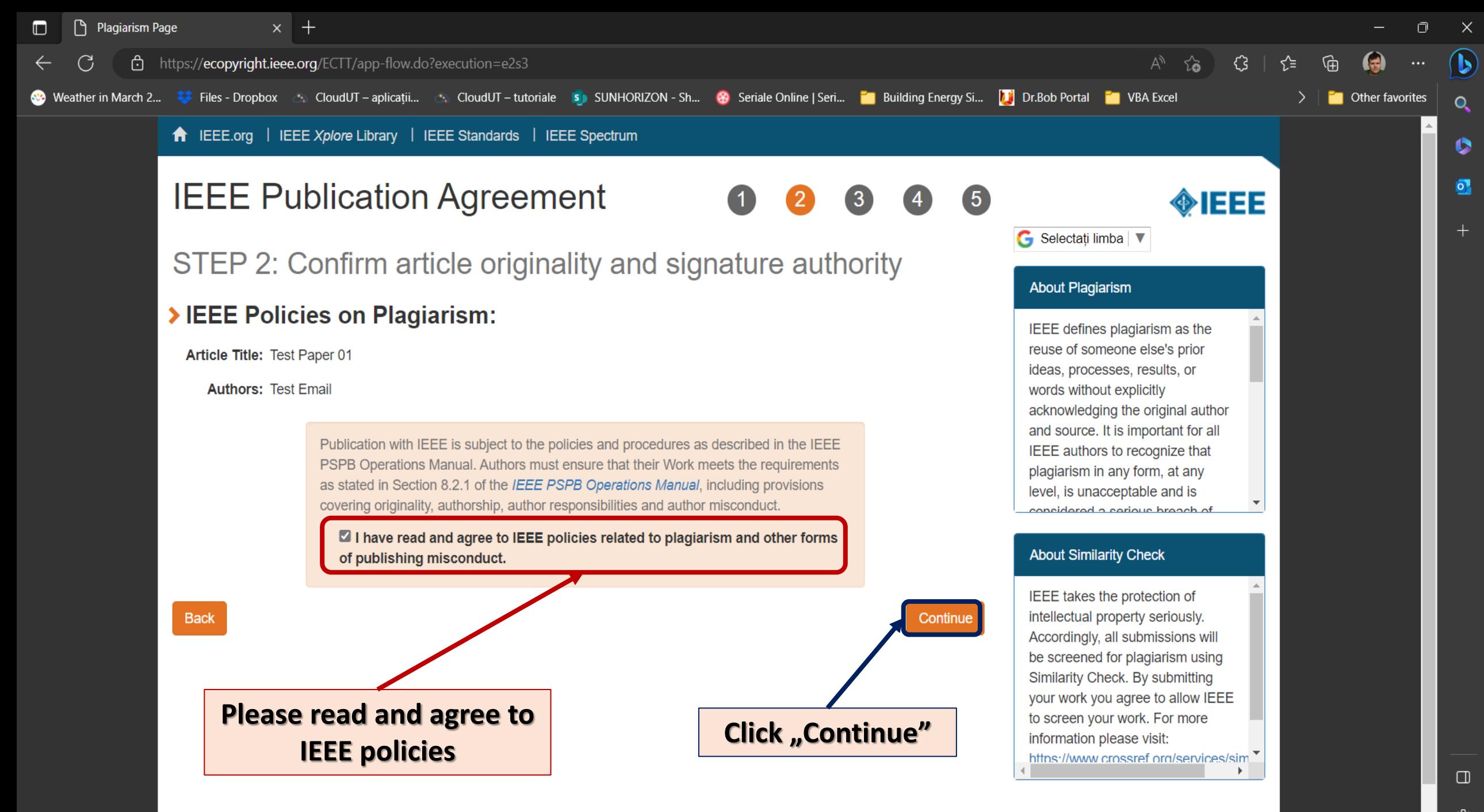

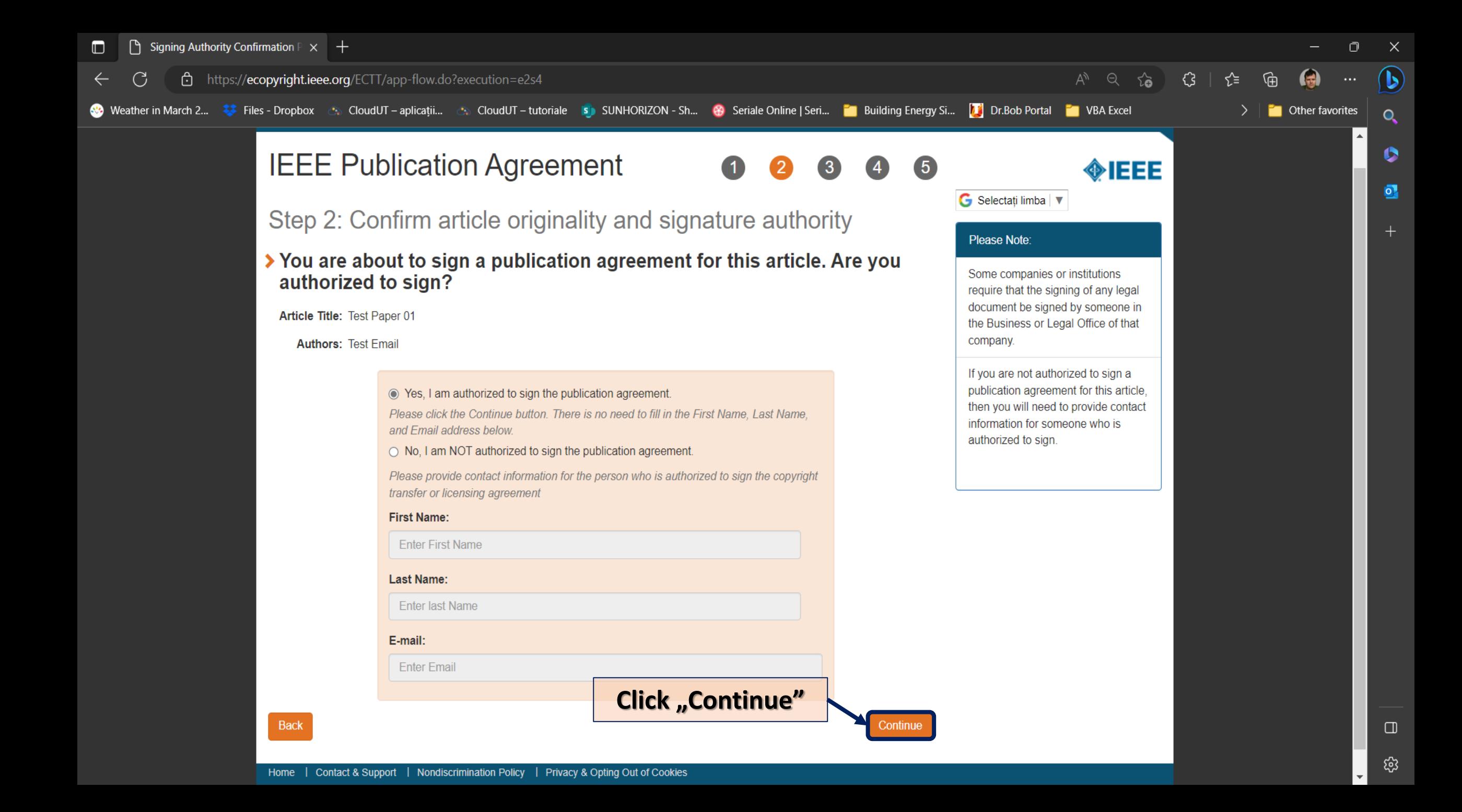

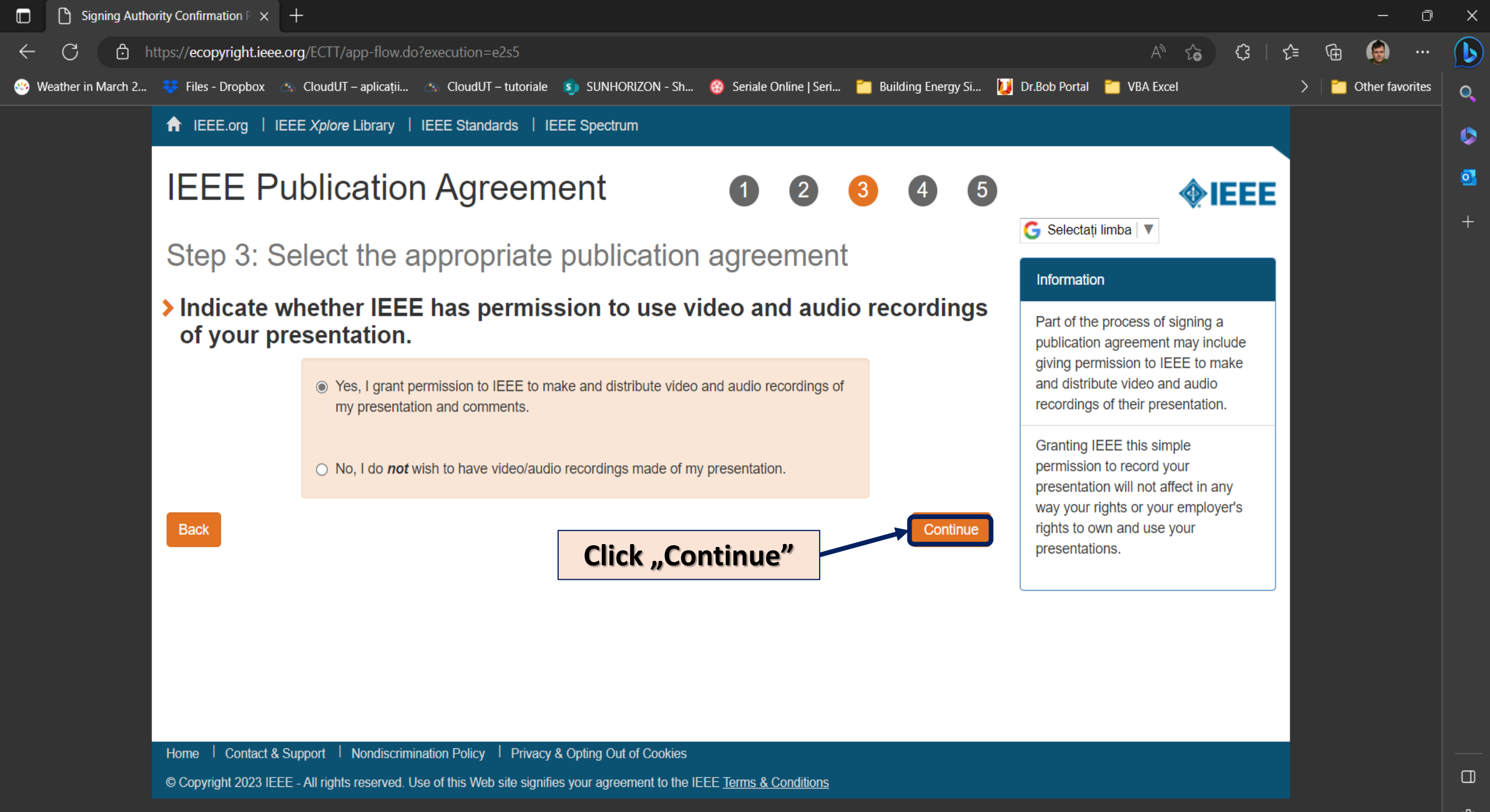

థ్రు

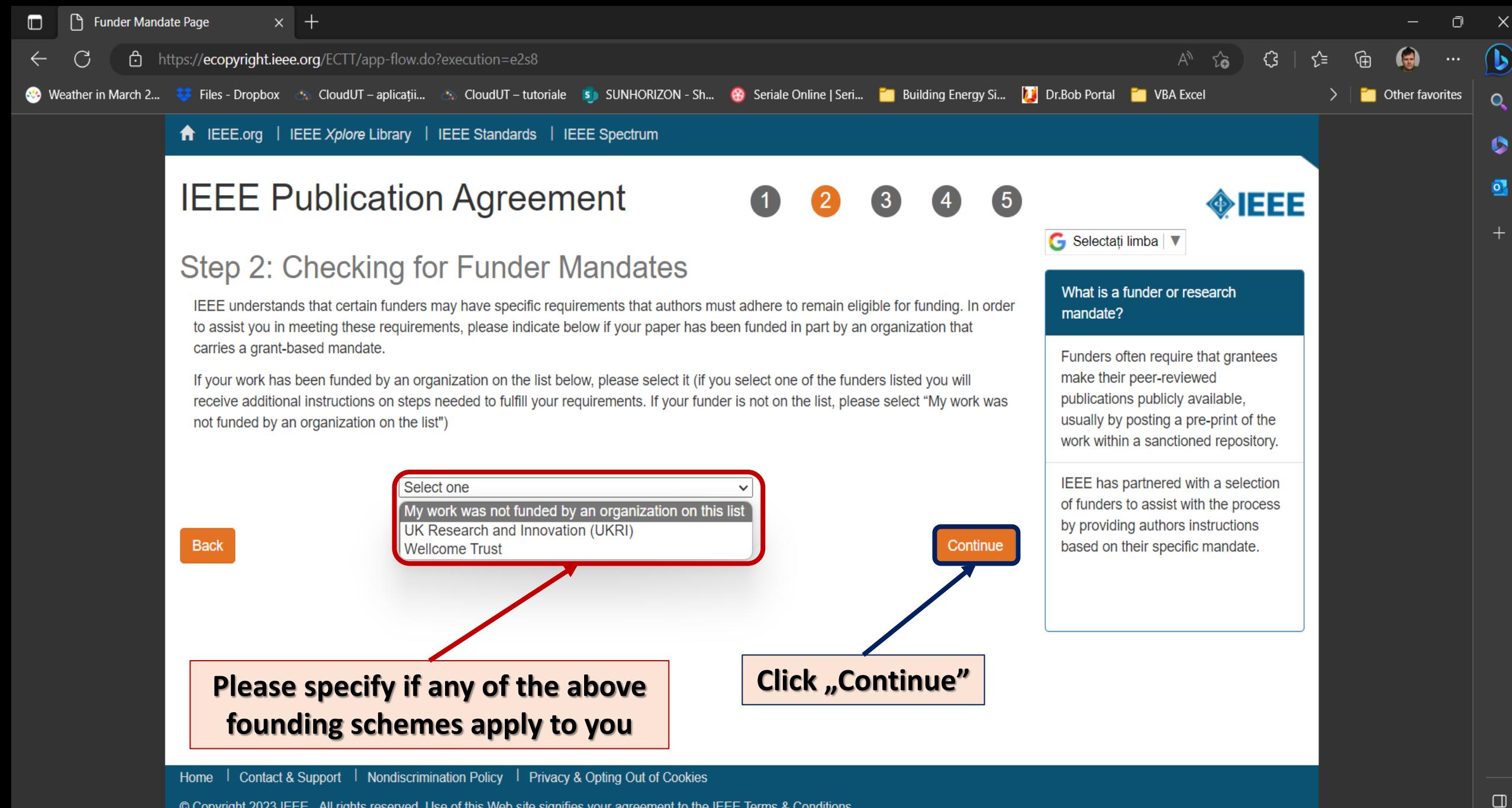

© Copyright 2023 IEEE - All rights reserved. Use of this Web site signifies your agreement to the IEEE Terms & Conditions

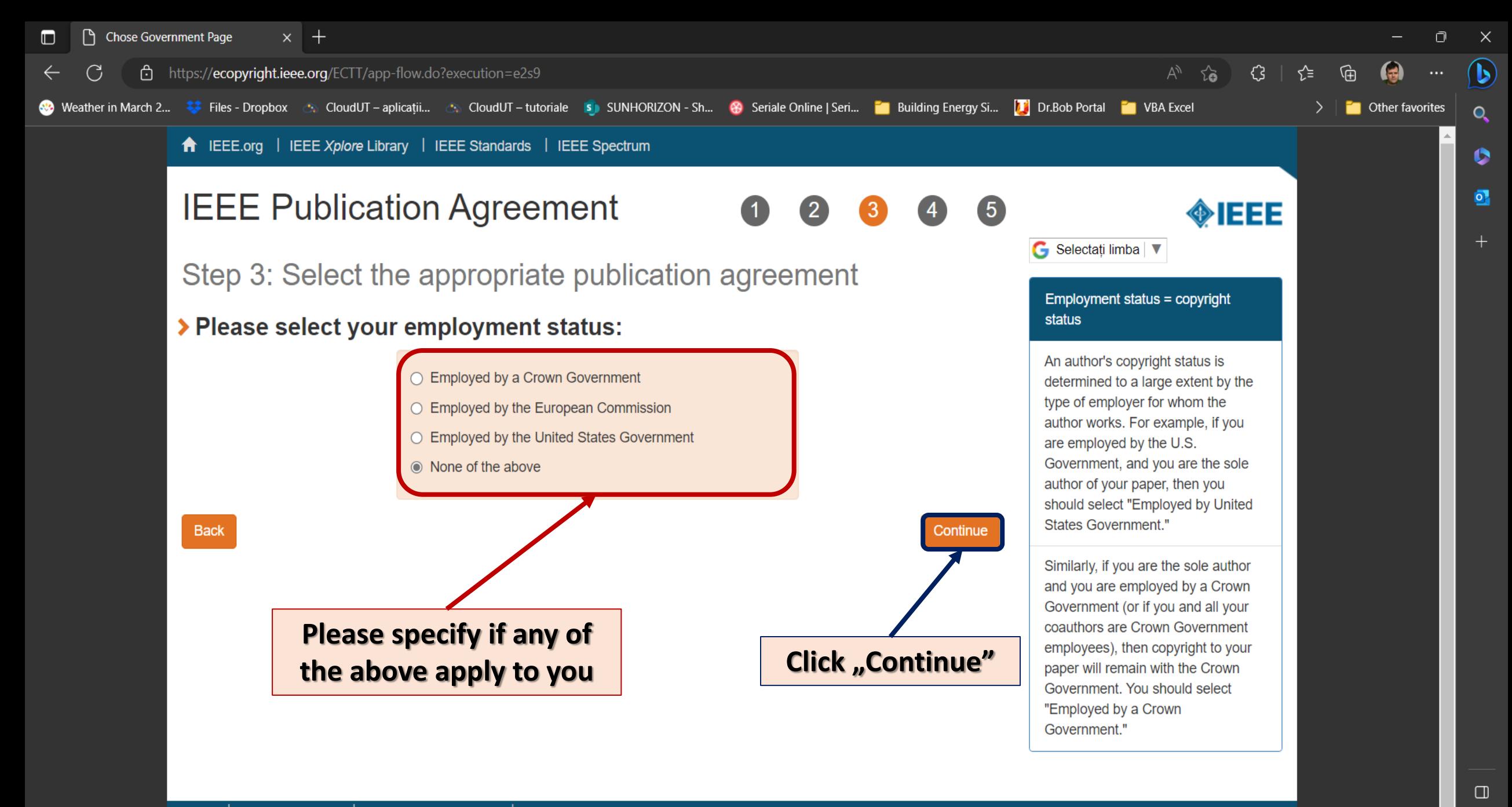

Home | Contact & Support | Nondiscrimination Policy | Privacy & Opting Out of Cookies

© Copyright 2023 IEEE - All rights reserved. Use of this Web site signifies your agreement to the IEEE Terms & Conditions

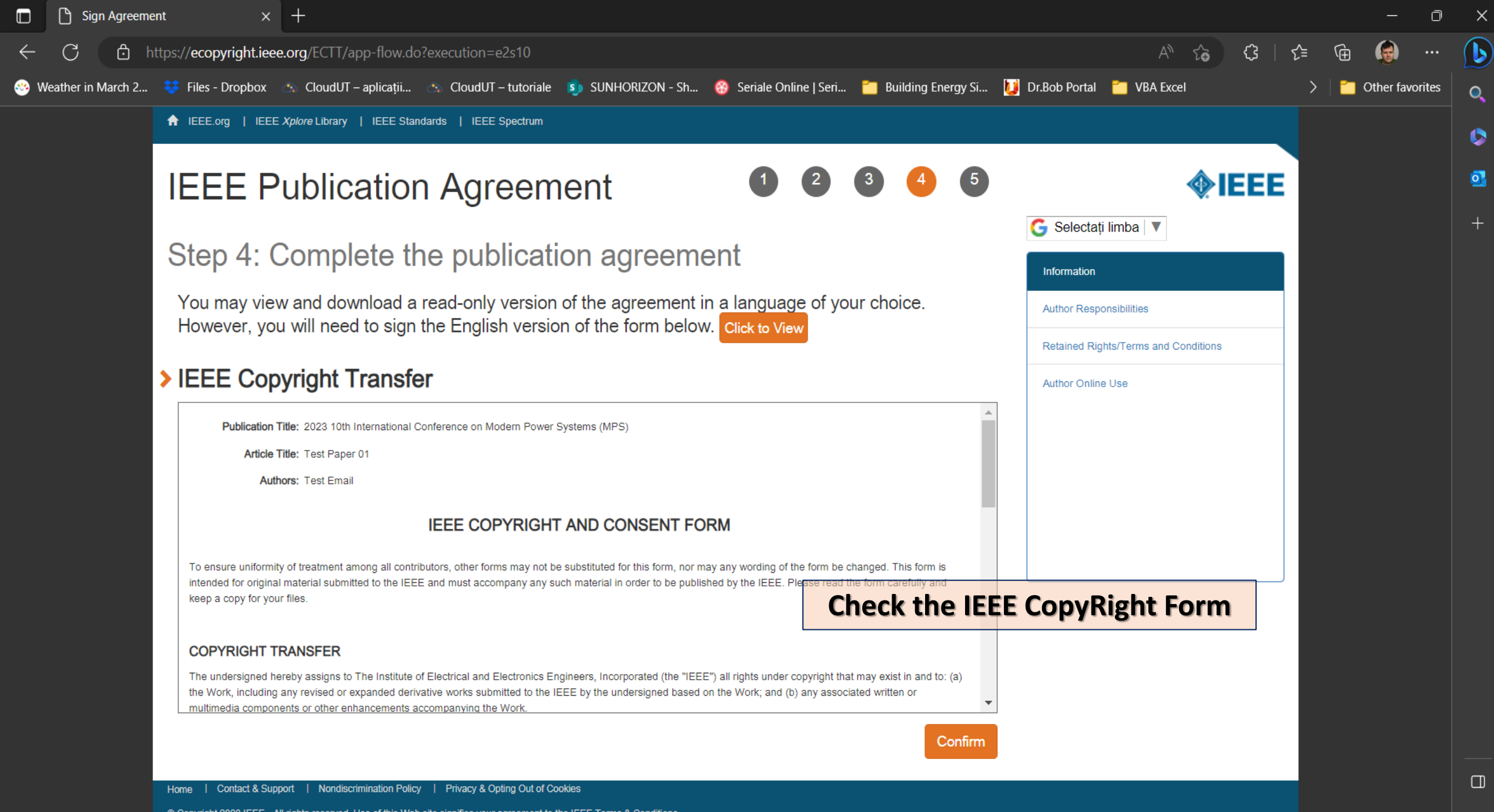

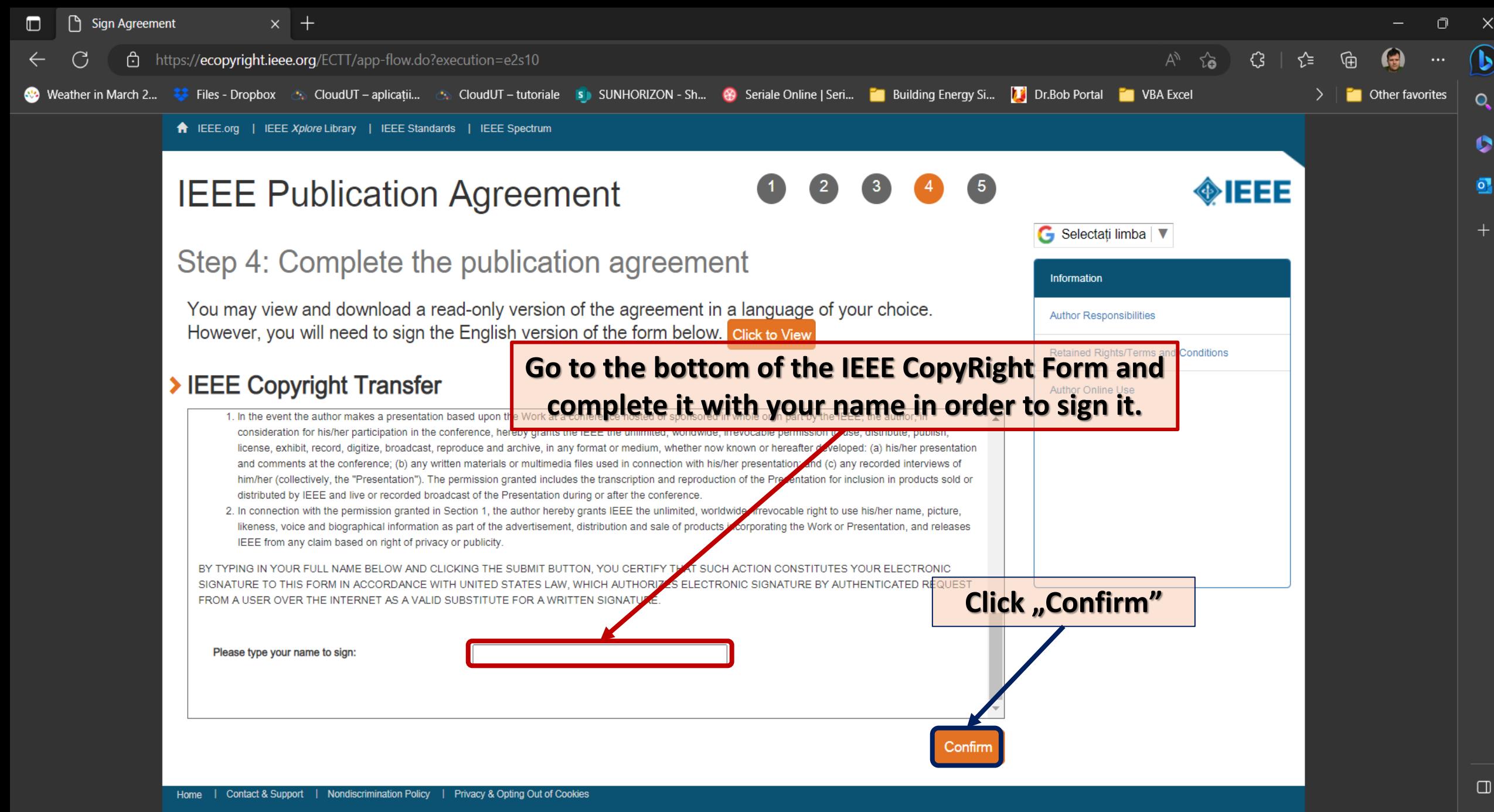

Copyright 2023 IEEE - All rights reserved. Use of this Web site signifies your agreement to the IEEE Terms & Conditions

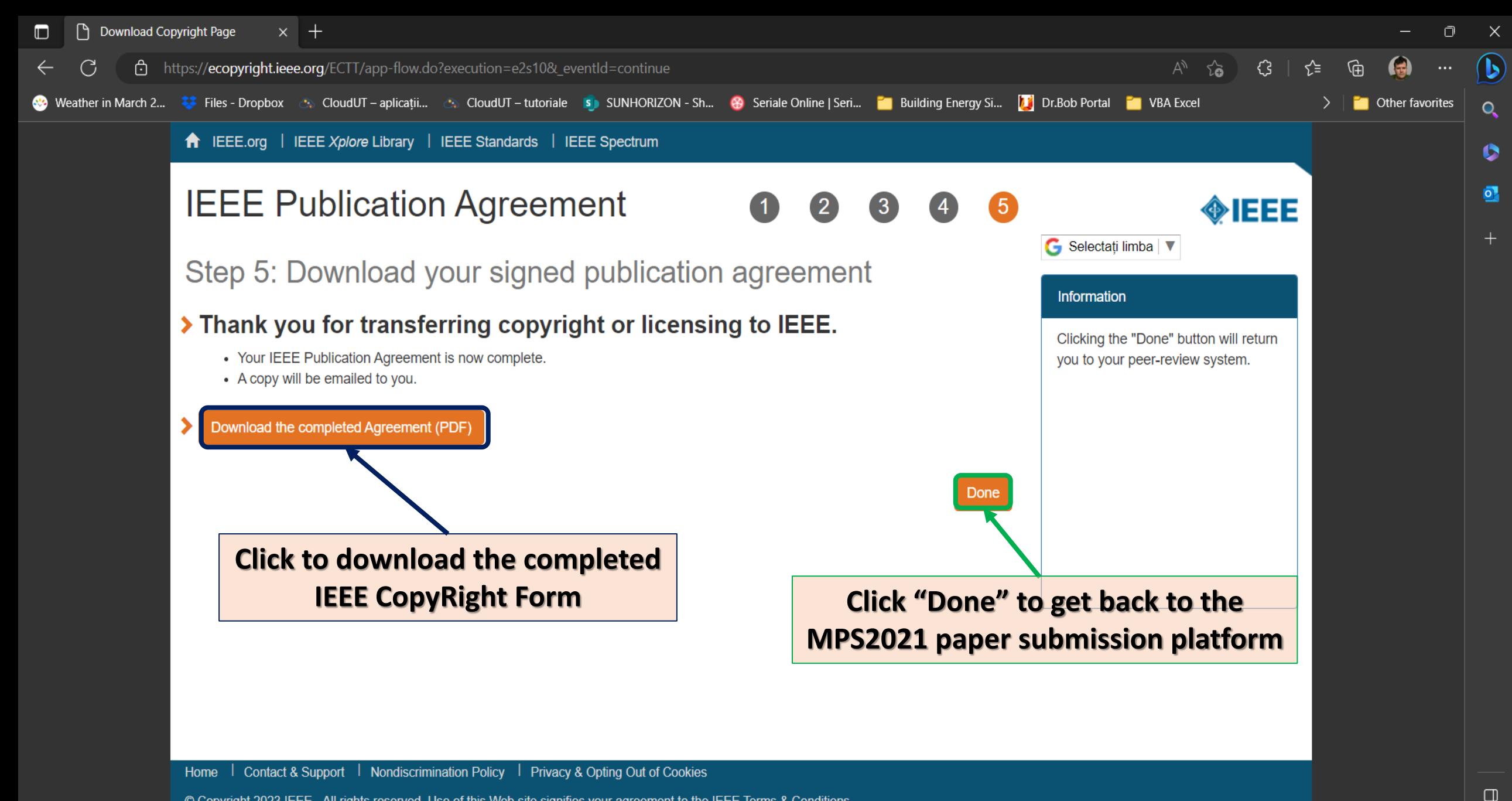

Copyright 2023 IEEE - All rights reserved. Use of this Web site signifies your agreement to the IEEE Terms & Conditions

# Complete the online IEEE CopyRight Form

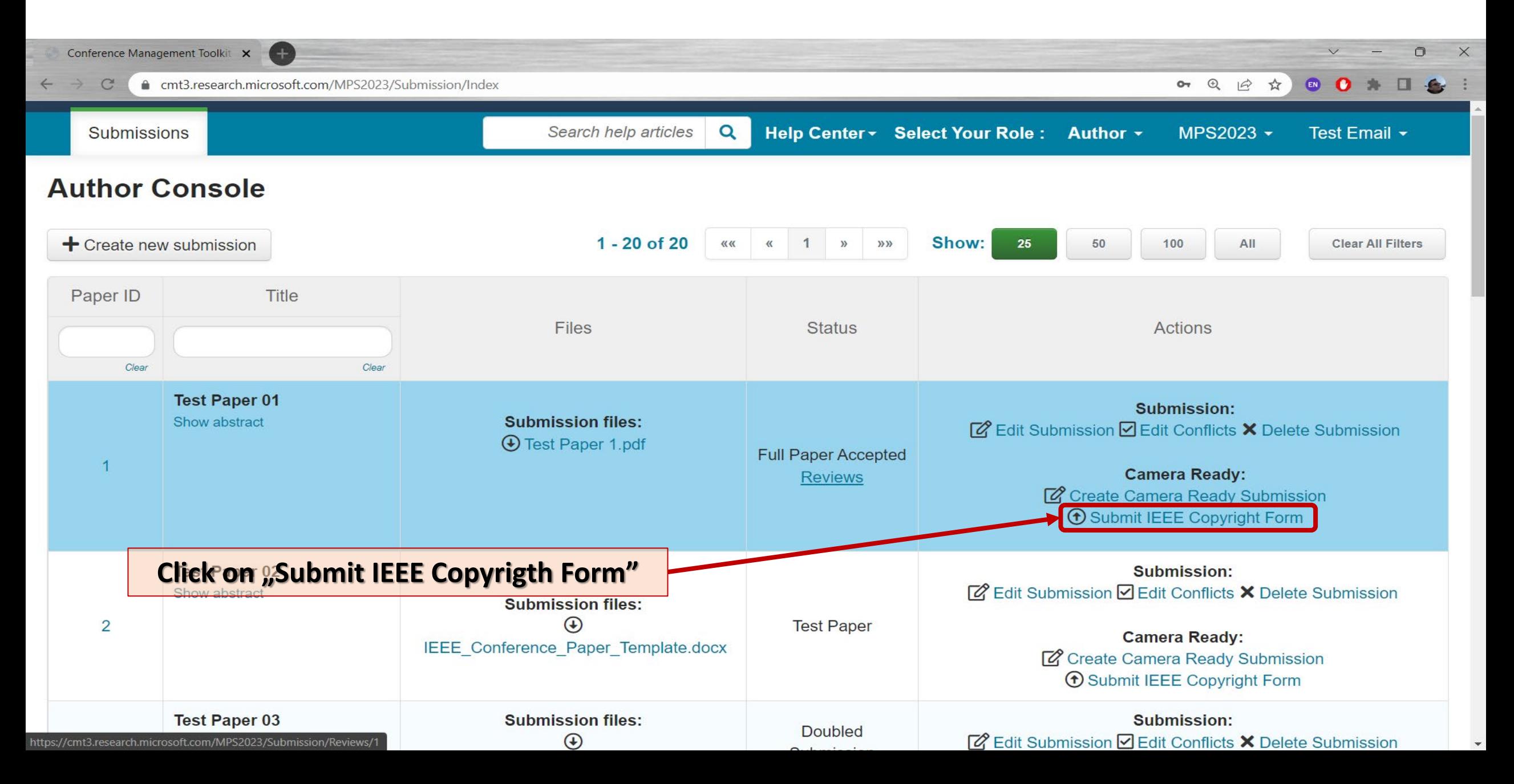

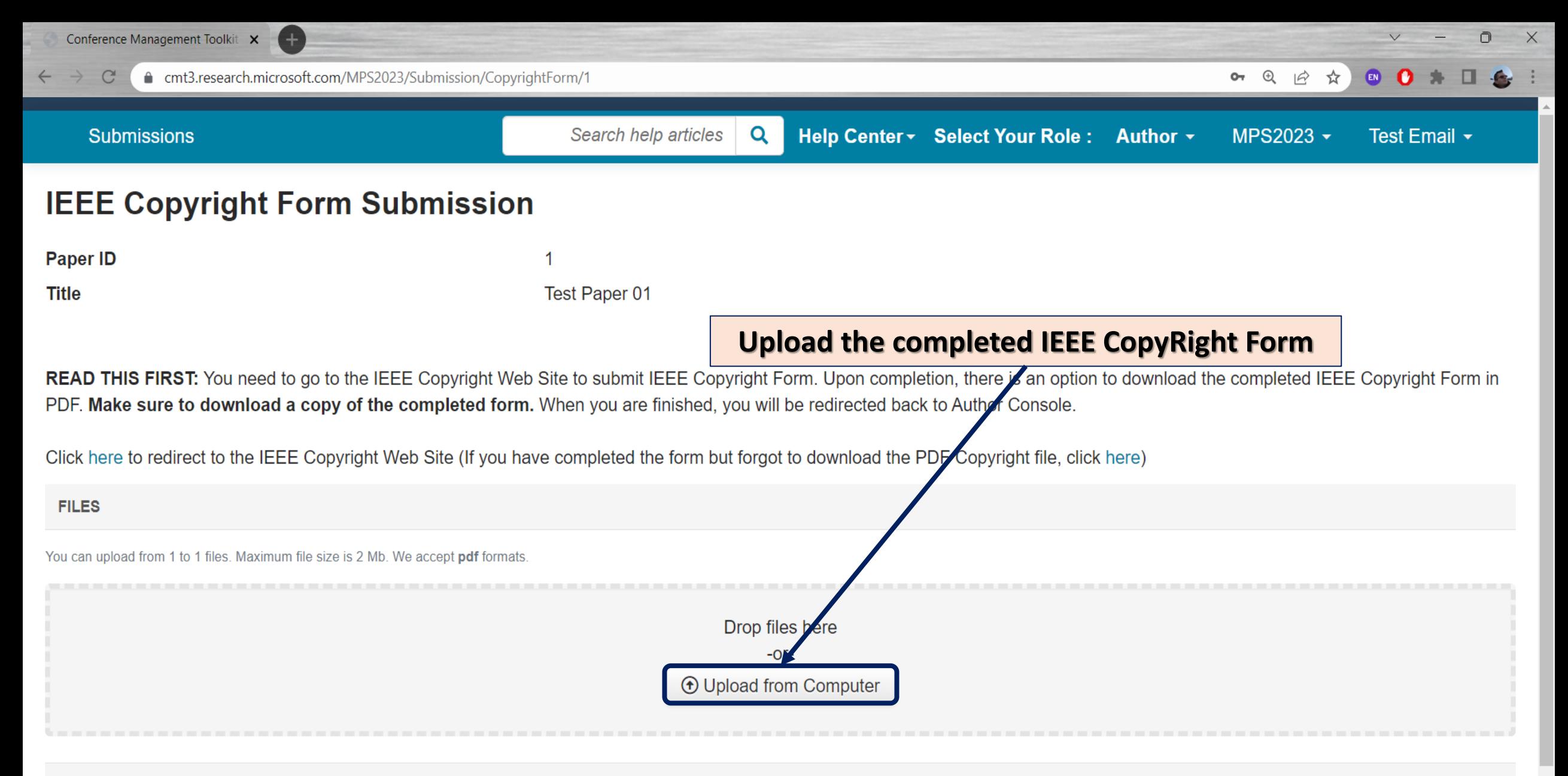

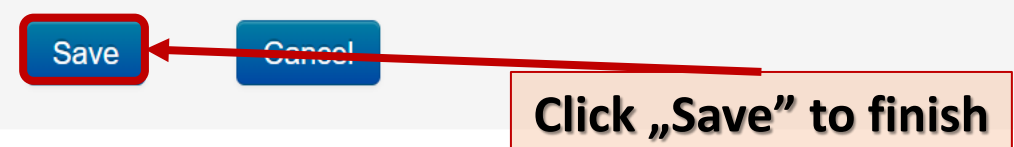